# Parametric Modeling with Autodesk Fusion Spring 2024 Edition ® ™

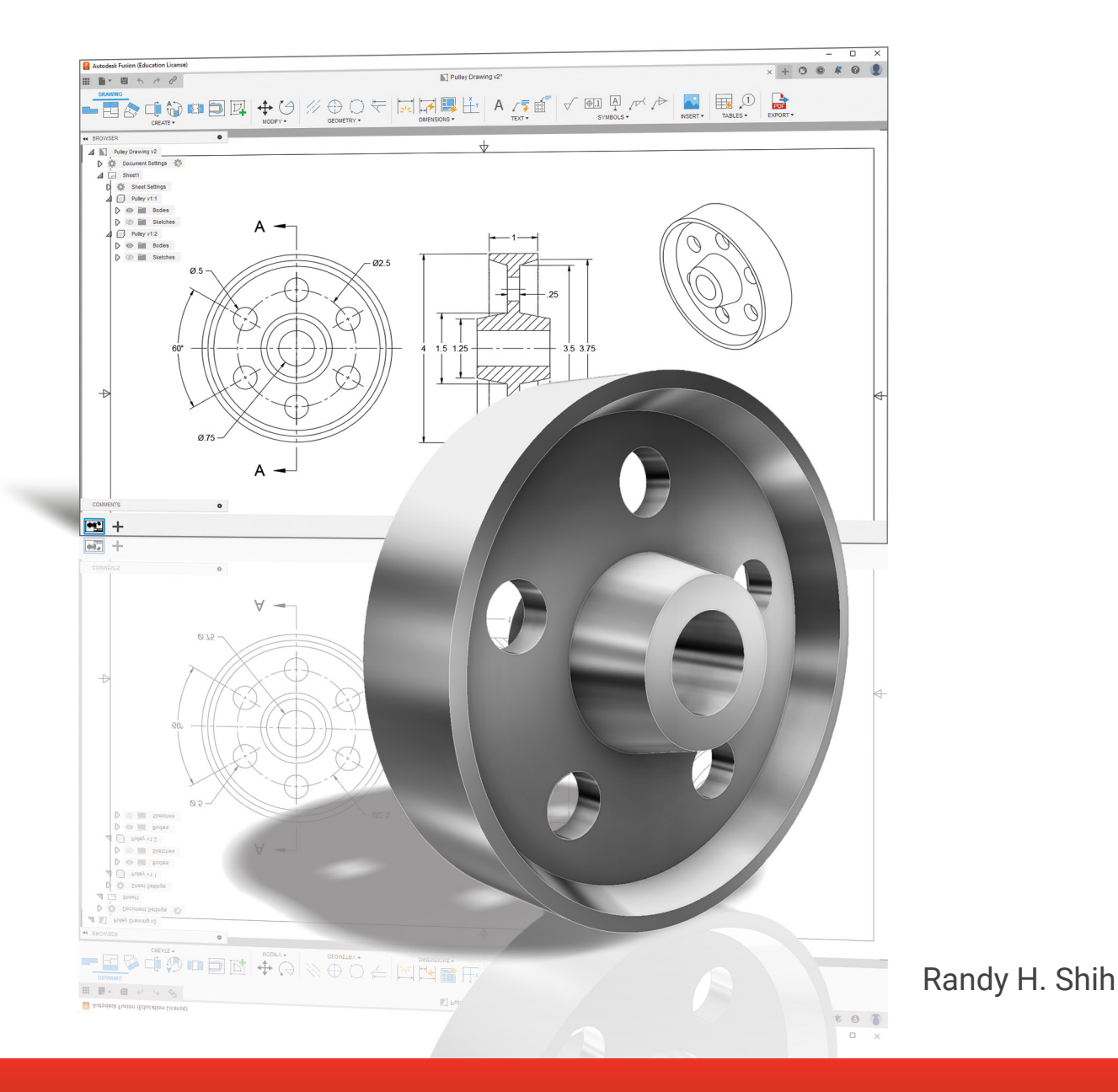

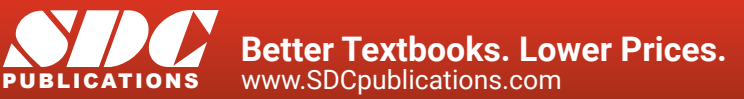

## Visit the following websites to learn more about this book:

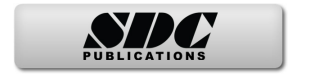

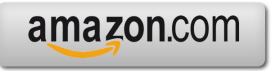

Google books

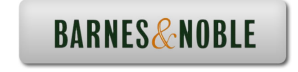

# **Table of Contents**

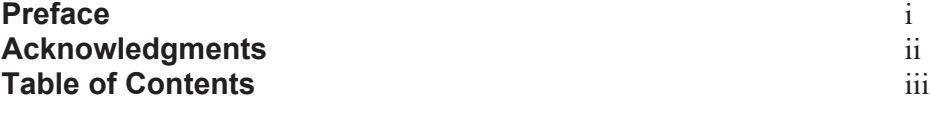

#### **Chapter 1 Introduction - Getting Started**

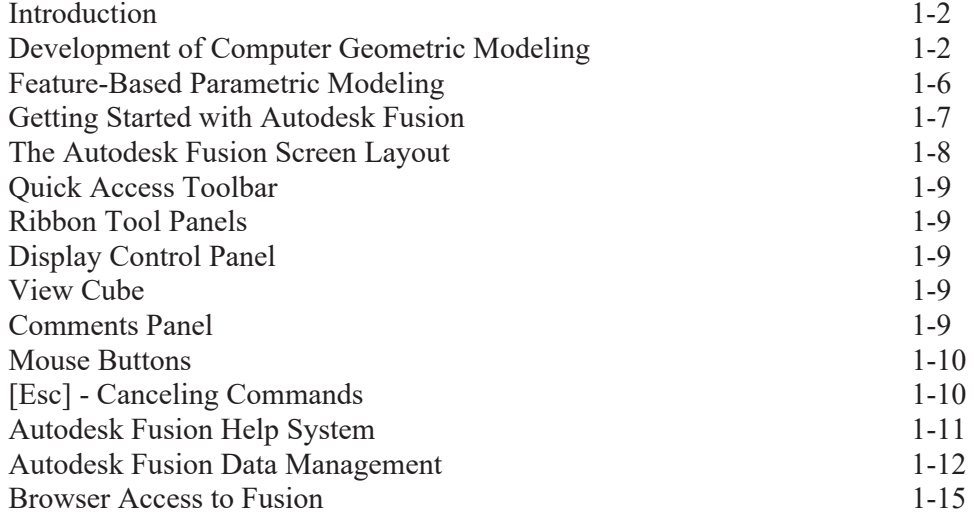

#### **Chapter 2 Parametric Modeling Fundamentals**

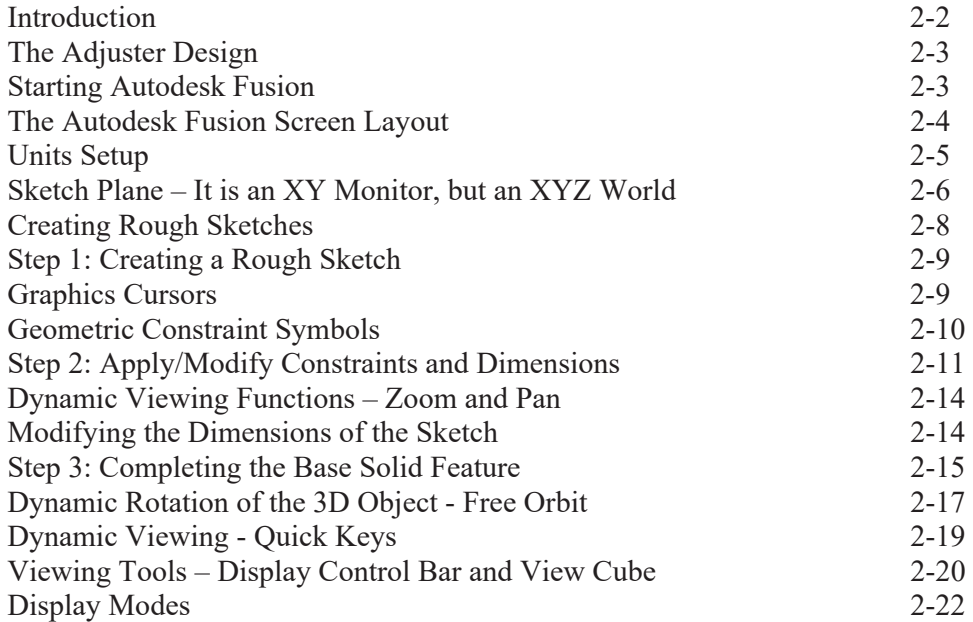

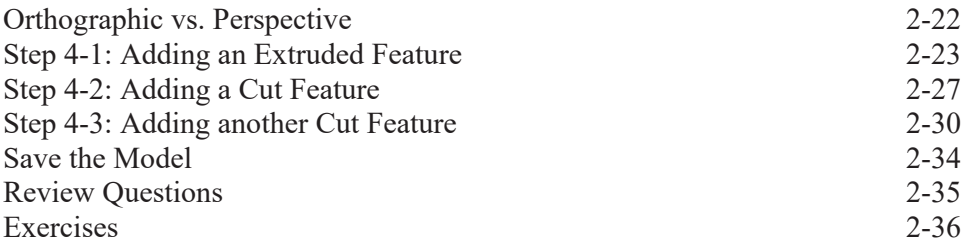

#### **Chapter 3 Constructive Solid Geometry Concepts**

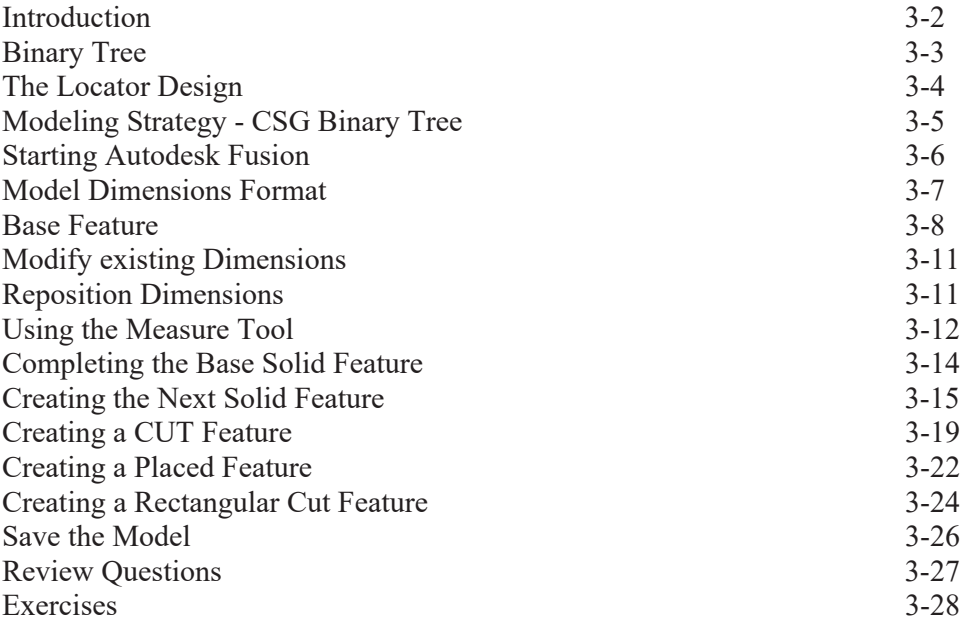

#### **Chapter 4 Model History Tree**

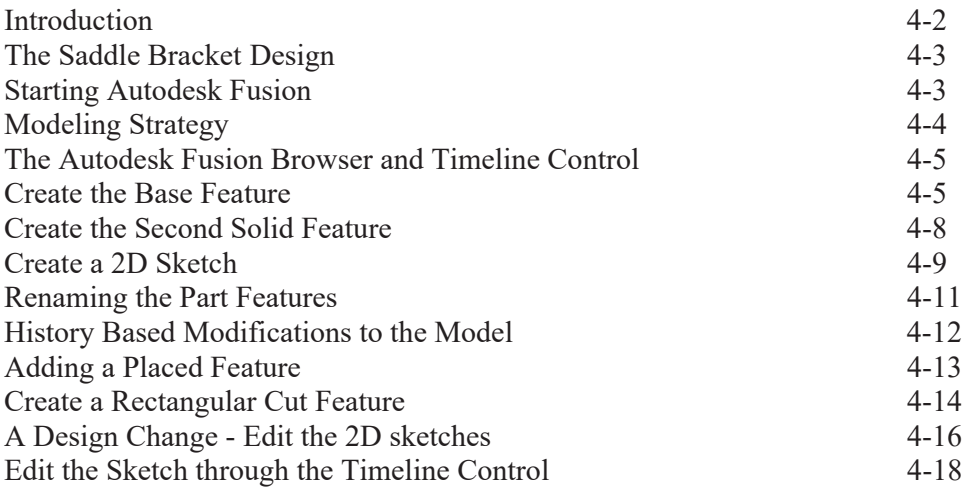

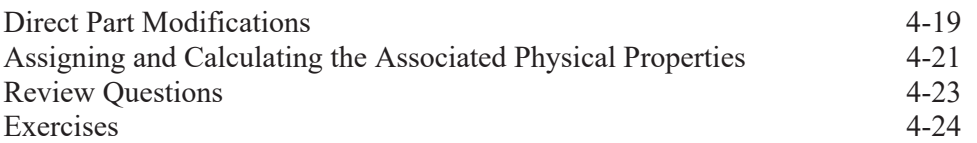

#### **Chapter 5 Parametric Constraints Fundamentals**

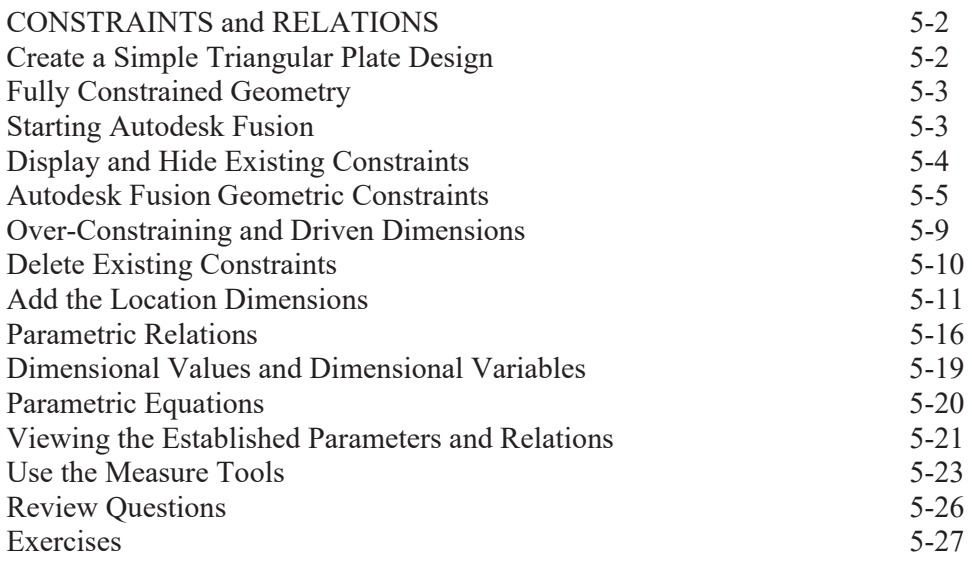

#### **Chapter 6 Geometric Construction Tools**

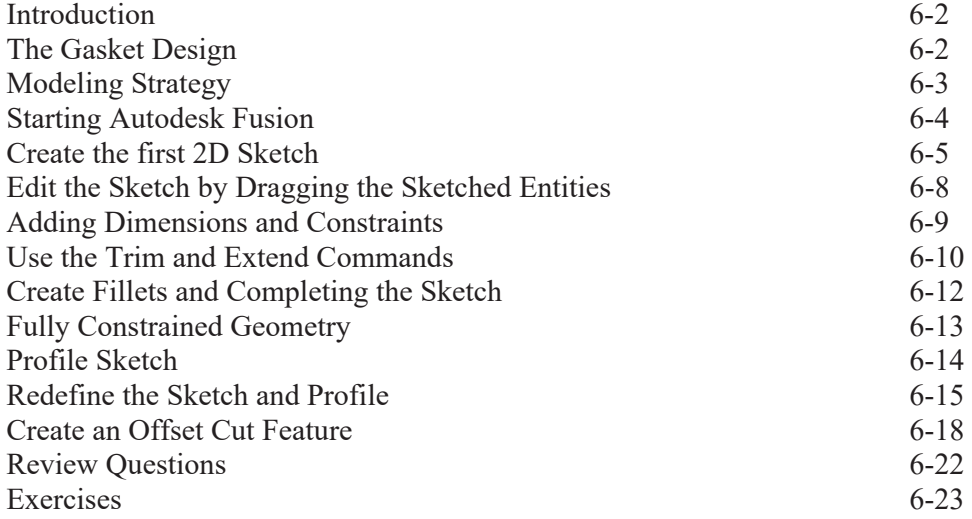

#### **Chapter 7 Parent/Child Relationships and the BORN Technique**

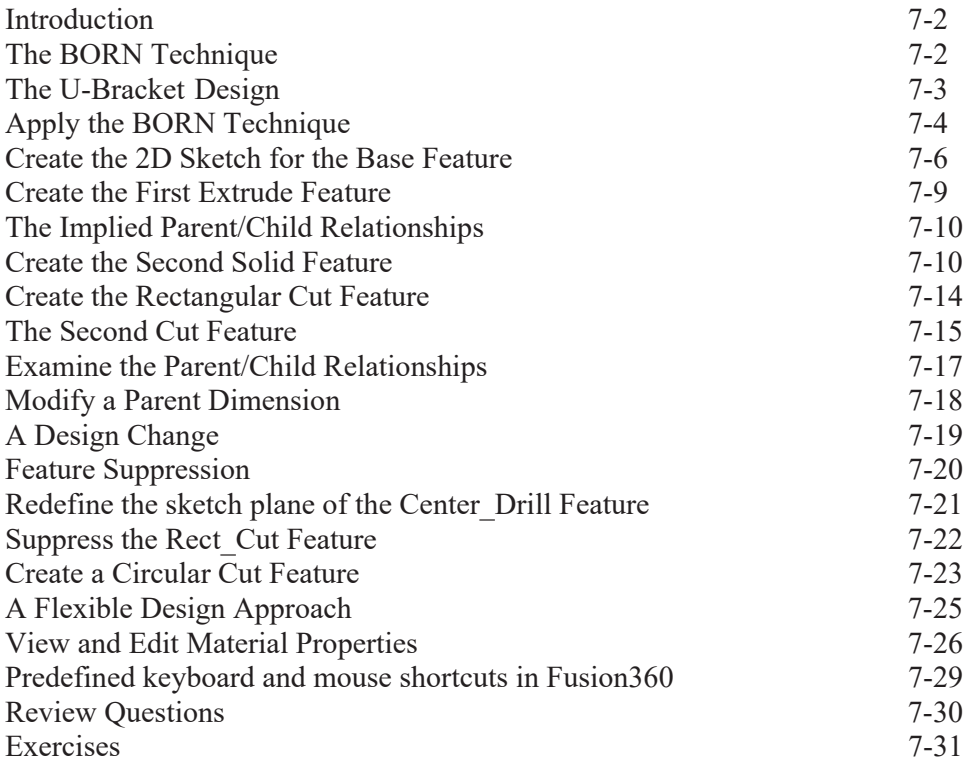

#### **Chapter 8 Part Drawings and Associative Functionality**

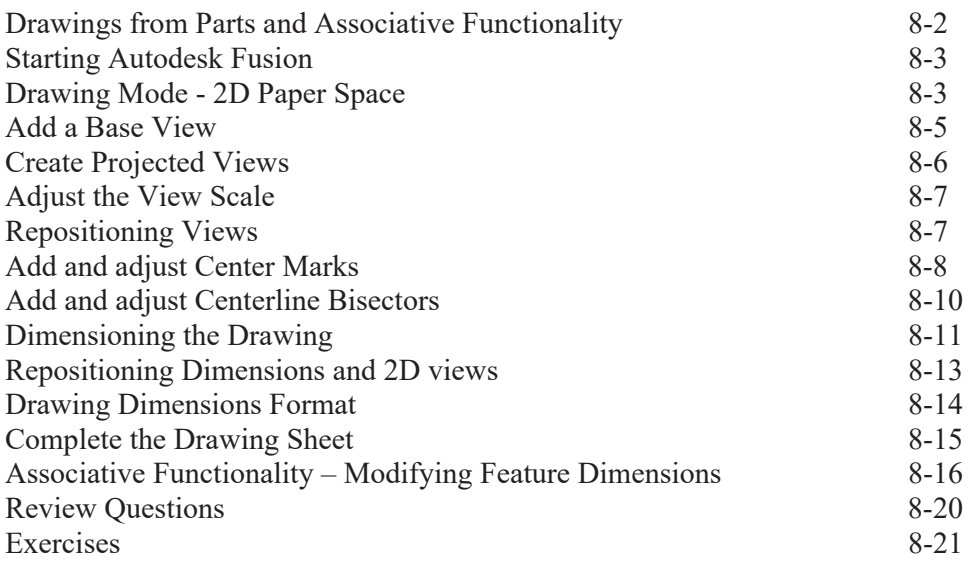

#### **Chapter 9 Datum Features and Auxiliary Views**

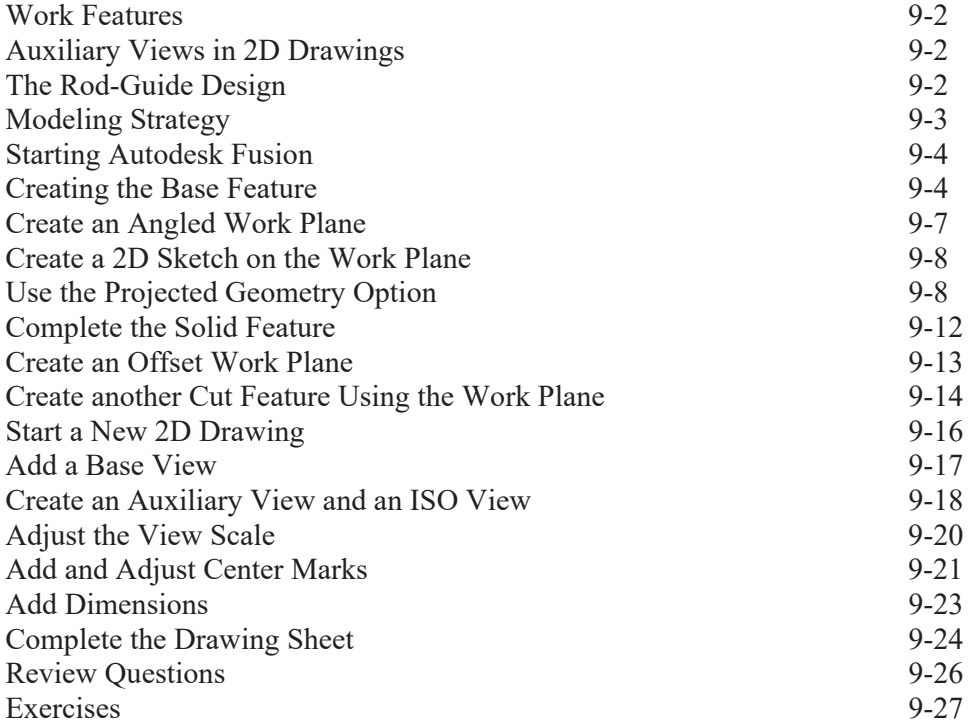

#### **Chapter 10 Introduction to 3D Printing**

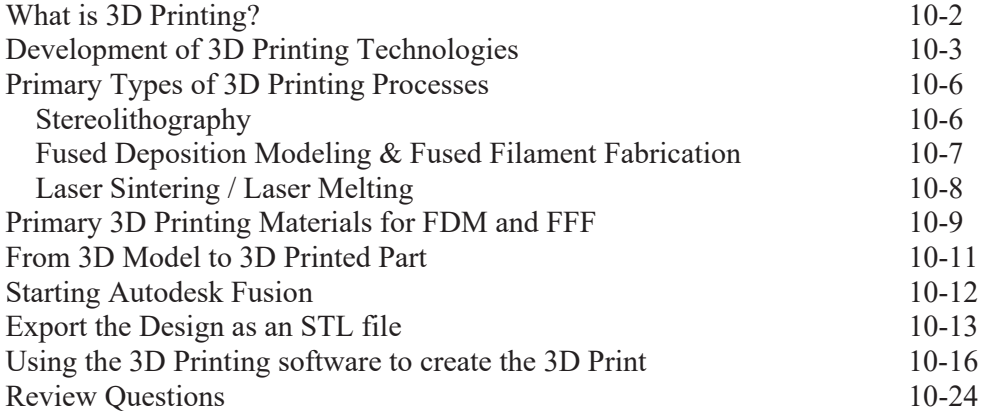

#### **Chapter 11 Symmetrical Features in Designs**

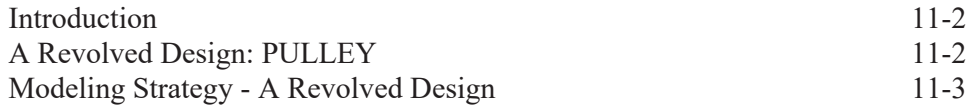

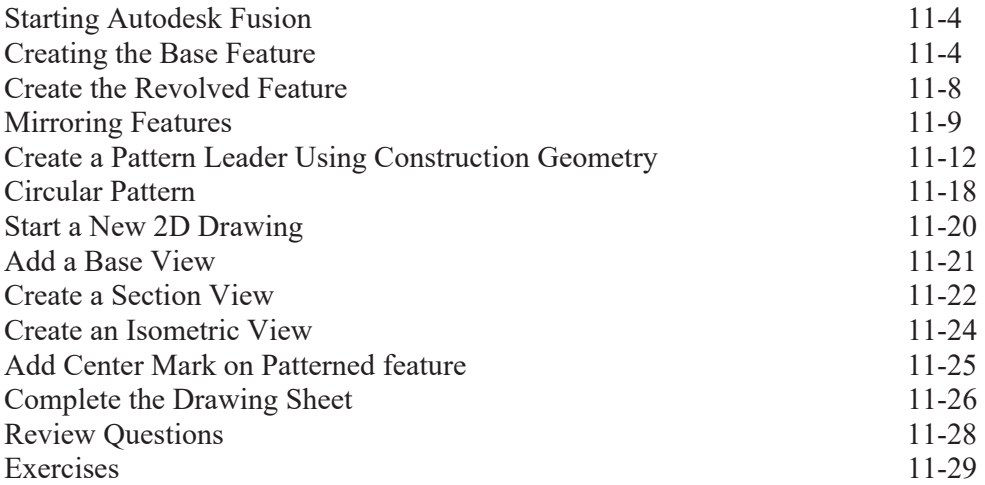

#### **Chapter 12 Advanced 3D Construction Tools**

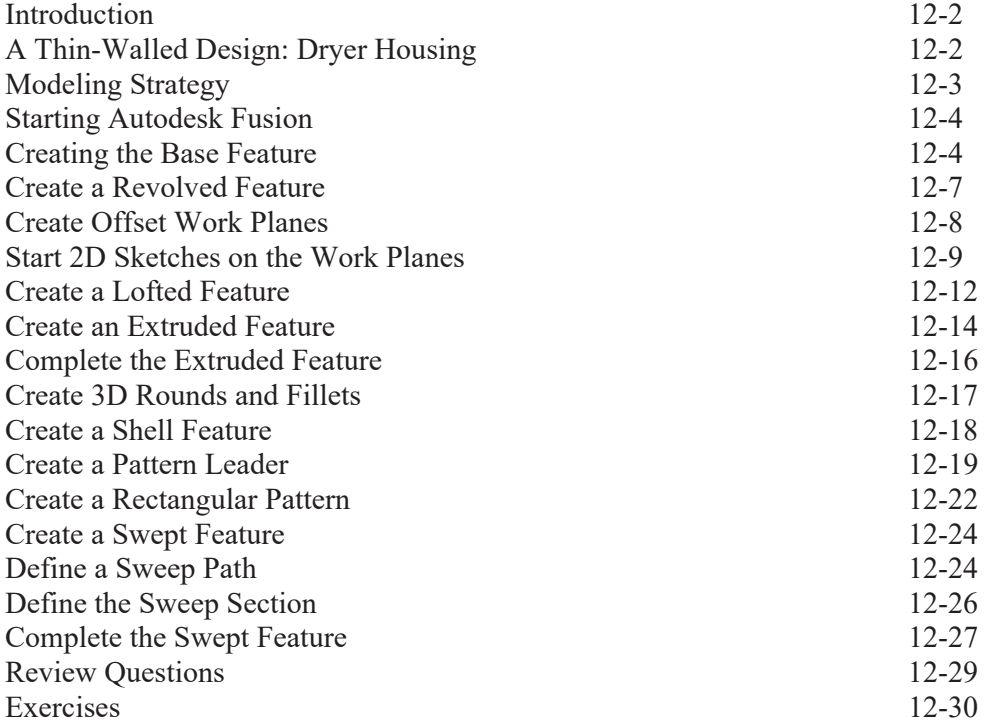

#### **Chapter 13 Sheet Metal Designs**

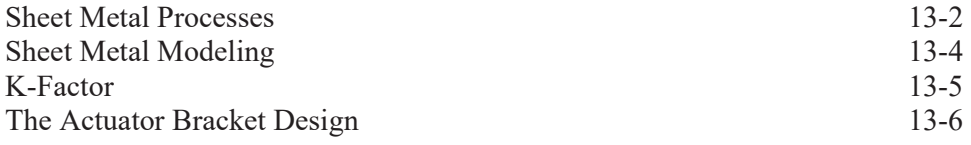

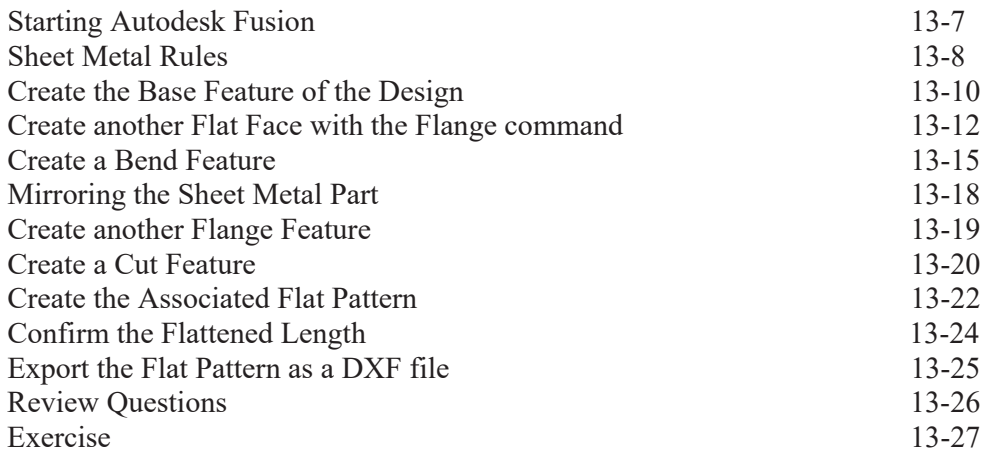

#### **Chapter 14 Assembly Modeling - Joint & Animation**

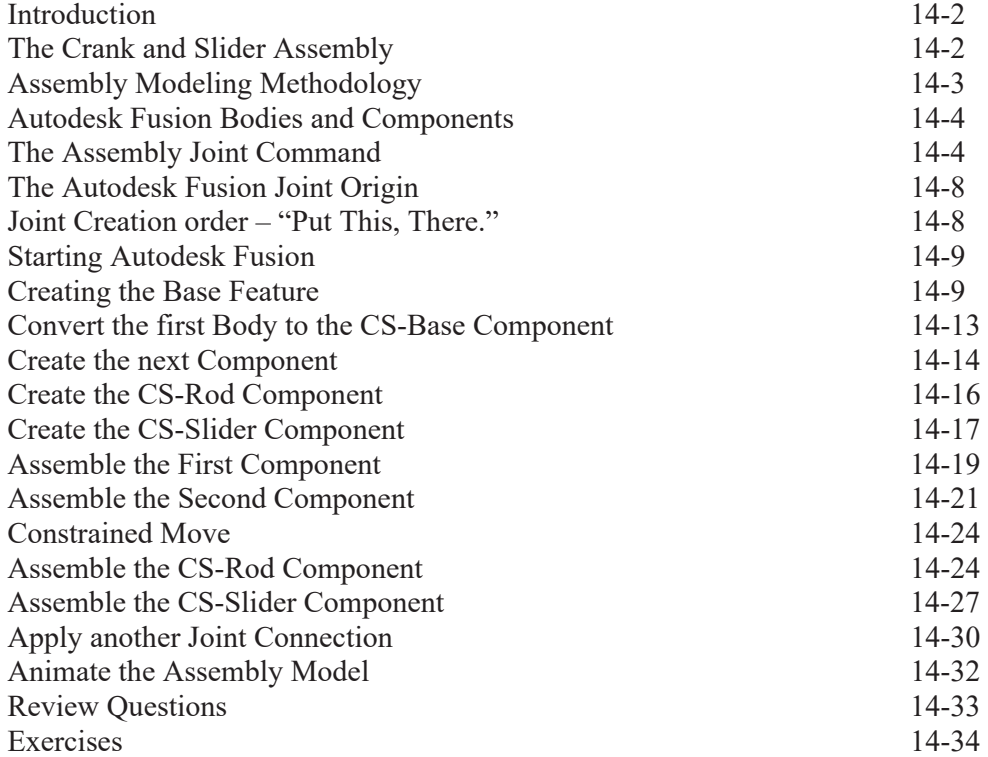

## **Appendix**

**Index**